Pensieve header: This notebook contains some testing code for the package KnotTheory`.

# KnotTheory` Testing.nb

```
In[ ]:= SetAttributes[Assert, HoldAll];
       Assert[fact_] := Module[
          {result = fact},
          If[result === True,
           True,
           Print[
            StringTake[ToString[Hold[fact]], {6, -2}],
            " yields ", fact]
          ]
         ];
```
In[ ]:= **<< KnotTheory`**

Loading KnotTheory` version of February 2, 2020, 10:53:45.2097. Read more at http://katlas.org/wiki/KnotTheory.

#### In[ ]:= **Assert[Jones[Link["L11n458"]][q] ⩵ Jones[DTCode[Link["L11n458"]]][q]]**

KnotTheory: Loading precomputed data in Jones4Links`.

KnotTheory: Loading precomputed data in PD4Links`.

KnotTheory: The GaussCode to PD conversion was written by Siddarth Sankaran at the University of Toronto in the summer of 2005.

 $Out[ \circ ] =$  True

```
\ln[e] = \text{assert}\left[\text{Kh}\left[\text{PD}\left[\text{Knot}\left[\text{3, 1}\right]\right]\right]\left[\text{q, t}\right] = \frac{1}{q^3} + \frac{1}{q^4}+\frac{1}{q^9 t^3} + \frac{1}{q^5 t^2}1
```
KnotTheory: Loading precomputed data in PD4Knots`.

KnotTheory: The Khovanov homology program JavaKh-v2 is an update of Jeremy Green's program JavaKh-v1, written by Scott Morrison in 2008 at Microsoft Station Q.

```
Out[ \circ ] = True
```
In[ ]:= **AssertKh[PD[Knot[4, 1]], Program <sup>→</sup> "FastKh"][q, <sup>t</sup>] <sup>⩵</sup> <sup>1</sup> q + q** +  $\frac{1}{q^5 t^2} + \frac{1}{q t} + q t + q^5 t^2$ 

KnotTheory: The Khovanov homology program FastKh was written by Dror Bar-Natan.

 $Out[ \circ ] =$  True

```
ln[r]: Assert \lceil Last [Kh [TorusKnot [6, 5], Modulus \rightarrow Null] [q, t]] = q^{39} t<sup>12</sup> ZMod [2, 5]]
```
 $Out[ \circ ]=$  True

# In[ ]:= **AssertAlexander["K11a44", 2][t] === 1 - t + t2**

KnotTheory: Loading precomputed data in DTCode4KnotsTo11`.

- KnotTheory: The GaussCode to PD conversion was written by Siddarth Sankaran at the University of Toronto in the summer of 2005.
- KnotTheory: The program Alexander[K, r] to compute Alexander ideals was written by Jana Archibald at the University of Toronto in the summer of 2005.

 $Out[ \circ ] =$  True

```
In[<i>e</i>] := <b>Assert</b>Alexander["10_99", #][t] & /@ {1, 2} ===
       \{\{1-4t+10t^2-16t^3+19t^4-16t^5+10t^6-4t^7+t^8\},\{1-2t+3t^2-2t^3+t^4\}\}\1
```
 $Out[ \circ ] =$  True

#### In[ ]:= **Assert[**

```
ArcPresentation["K11n11"] === ArcPresentation[{12, 2}, {1, 10}, {3, 9},
    \{5, 11\}, \{9, 12\}, \{4, 8\}, \{2, 5\}, \{11, 7\}, \{8, 6\}, \{7, 4\}, \{10, 3\}, \{6, 1\}]
]
```
KnotTheory: MorseLink was added to KnotTheory` by Siddarth Sankaran at the University of Toronto in the summer of 2005.

#### $Out[ \circ ] =$  True

```
In[ ]:= Assert[
      BR[ArcPresentation[
          {12, 2}, {1, 10}, {3, 9}, {5, 11},
          \{9, 12\}, \{4, 8\}, \{2, 5\}, \{11, 7\}, \{8, 6\}, \{7, 4\}, \{10, 3\}, \{6, 1\}] === BR[4, {-1, 2, 3, 3, -2, -1, -2, -1, 2, 3, 3, 3, 2}]
     ]
```
KnotTheory: Vogel's algorithm was implemented by Dan Carney in the summer of 2005 at the University of Toronto.

 $Out[ \circ ] =$  True

*ln[⊕]*≔ Assert[(HFKHat[Knot[8, 19]][t, m] /. m → 1/t) =  $\frac{4}{t^3} + \frac{1}{t^2}$ 1

KnotTheory: Loading precomputed data in HFKHat4KnotsTo11`.

 $Out[ \circ ]=$  True

# *In[⊕]*≔ Assert[(HFKHat[BR[Knot[8, 19]]][t, m] /. m → 1/t) ==  $\frac{4}{t^3} + \frac{1}{t^2}$ 1

KnotTheory: The minimum braids representing the knots with up to 10 crossings were provided by Thomas Gittings. See arXiv:math.GT/0401051.

KnotTheory: The HFKHat program was written by Jean-Marie Droz in 2007 at the University of Zurich, based on methods of Anna Beliakova's arXiv:07050669.

1 4 1 Hold [(HFKHat [BR [Knot [8, 19]]]  $[t, m] / . m \rightarrow -$ ) == -- + --] t 3 2 t yields \$Failed $\left[\begin{smallmatrix} 1 & 1 \ 1 & -1 \end{smallmatrix}\right]$ t  $\Big] = \frac{4}{t^3} + \frac{1}{t^2}$ 

In[ ]:= **AssertPlus @@ AlternatingQ /@ AllKnots[8] ⩵ 3 False + 18 True**

 $Out[ \circ ] =$  True

```
In[ ]:= Assert[AlternatingQ[Knot[0, 1]] ⩵ True]
```

```
Out[ \circ ] = True
```

```
In[ ]:= Assert[
     MultivariableAlexander[Link["L7a7"]][t] ⩵ MultivariableAlexander[PD[Link["L7a7"]]][t]
```

```
]
```
KnotTheory: Loading precomputed data in MultivariableAlexander4Links`.

KnotTheory: Loading precomputed data in PD4Links`.

KnotTheory: The multivariable Alexander program "MVA2" was written by Jana Archibald at the University of Toronto in 2007-2008.

 $Out[ \circ ]=$  True

```
ln[n] = Flip[X[i_, j_, k_, l_]] := If[l = j + 1 || j - l > 1, X[j, k, l, i], X[l, i, j, k]];
    VassilievCube[{}, pdcomb_] := pdcomb;
    VassilievCube[{i_, rest___}, pdcomb_] := VassilievCube{rest},
       Expand[pdcomb - (pdcomb /. pd_PD \rightarrow MapAt[Flip, pd, i])1
Info i:= Assert Equal
       Series
          VassilievCube[{1, 2, 5, 7}, PD[#]]
             /. pd_PD ⧴ MultivariableAlexander[pd][t] /. t[i_] → E^h x[i],
           {h, 0, 2}
          & /@ AllLinks[7],
       {0[h]^3, 0[h]^3, 0[h]^3, 0[h]^3, 0[h]^3, 0[h]^3, 0[h]^3, 0[h]^3}\overline{11}
```

```
Out[ \circ ] = True
```

```
In[ ]:= AssertEqual
          Series
           VassilievCube[{1, 2, 5, 7}, PD[Link[7, Alternating, 1]]]
               /. pd_PD ⧴ MultivariableAlexander[pd, Program → "MVA1"][t] /.
             \mathbf{t}[i_{-}] \rightarrow \mathbf{E}^{\wedge}(\mathsf{h} \times [\mathbf{i}]),{h, 0, 2}
          ,
          -2 \times [1] h + (-2 \times [1]^2 - \times [1] \times [2]) h^2 + 0[h]^3\mathbf{1}
```
KnotTheory: The multivariable Alexander program "MVA1" was written by Dan Carney at the University of Toronto in the summer of 2005.

 $Out[ \circ ] =$  True

# The Test Part - Graphics

#### In[ ]:= **TubePlot[TorusKnot[4, 3]] // Show**

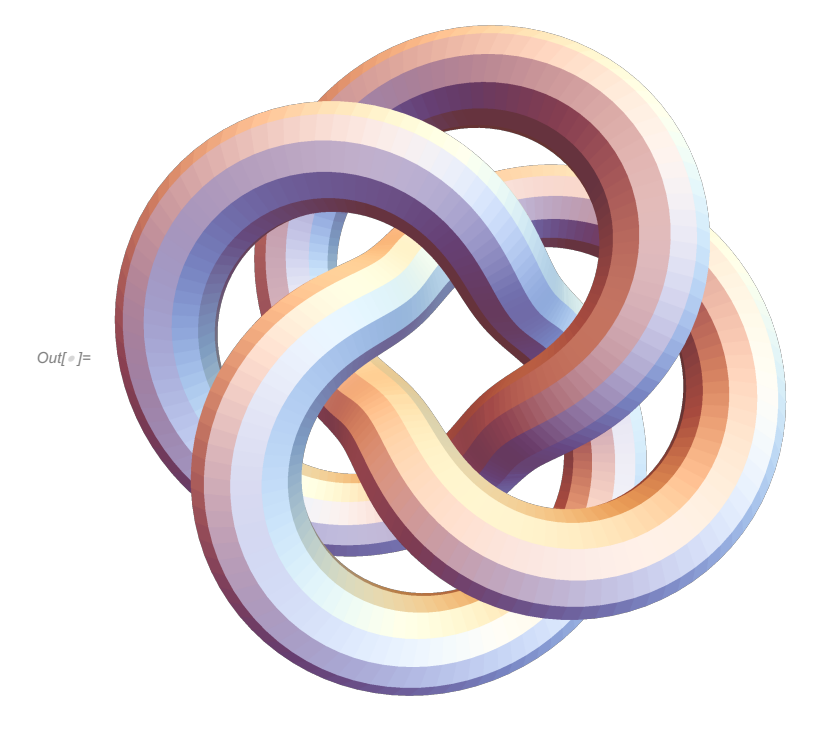

### In[ ]:= **Draw[ArcPresentation[Knot[9, 17]]]**

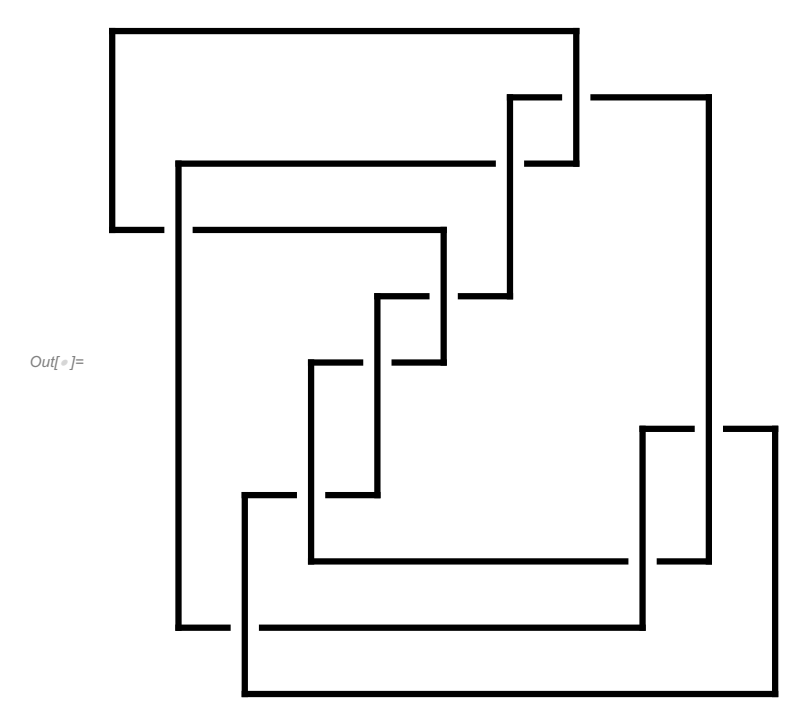